09-008

#### **BIM AS A DIDACTIC TOOL IN PROJECT ENGINEERING. THE METHODOLOGICAL EXPERIENCE OF THE 1st MASTER BIM-DGP IN UJAEN.**

Hermoso Orzáez, Manuel Jesús (1); Terrados Cepeda, Julio (1); Valderrama Zafra, José Manuel (1); Orejón Sánchez, Rami David (2)

### (1) Universidad de Jaén, (2) Universidad de Málaga

It is clear, the growing interest generated to project using BIM Methodology. In 2005, the BIM Commission, constituted for this purpose, and promoted from the AA PP 2019 as a key year for its final implementation This has generated many companies and professionals to consider a strategy for implementing the BIM Methodology in their organizations and in his professional practice.

On the other hand, from the International Project Management Association (IPMA) and the Project Engineering Association (AEIPRO), Project Engineering professionals, accredited at different levels of training and experience are being encouraged and demanded (A , B, C and D), capable of projecting, planning, and managing projects and portfolios of projects at a highly professional level.

Taking advantage of both capacities and the opportunities that a professional specialization in both fields could suppose for Project Managers. In 2018, from the Project Area of the University of Jaén, he undertakes the task of organizing the first BIM-DGP University Master's Degree, of these characteristics that is taught in our national territory.

This communication intends to perform SWOT analysis and balance the results obtained, with this innovative methodological experience

*Keywords: BIM; Building Information Modeling; Project Management; SWOT*

#### **EL BIM COMO HERRAMIENTA DIDACTICA EN LA INGENIERIA DE PROYECTOS. LA EXPERIENCIA METODOLÓGICA DEL 1ª MASTER BIM-DGP EN UJAEN**

Es manifiesto, el interés creciente generado para proyectar usando Metodología BIM. En el año 2005, la Comisión BIM, constituida al efecto, e impulsada desde las A.A P.P año 2019 como año clave para su implantación definitiva Esto ha generado que muchas empresas y profesionales se planteen una estrategia de implantación de la Metodología BIM en sus organizaciones y en su práctica profesional.

Por otro lado desde la International Project Management Association (IPMA) y la Asociación de Ingeniería de Proyectos (AEIPRO), se están fomentado y demandando cada vez más, profesionales de la Ingeniería de Proyectos, acreditados en los distintos niveles de formación y experiencia (A, B, C y D), capaces de proyectar, planificar, y gestionar proyectos y carteras de proyectos a un nivel altamente profesional.

Aprovechando ambas capacidades y las oportunidades que una especialización profesional en ambos campos podría suponer para los Directores de Proyectos. En el año 2018 desde el Area de Proyectos de la Universidad de Jaén, emprende la tarea de organizar el primer Master Propio BIM-DGP universitario, de estas características que se imparte en nuestro territorio nacional.

En esta comunicación se pretenden realizar análisis DAFO y balance de los resultados obtenidos, con esta innovadora experiencia metodológica.

*Palabras clave: BIM; Building Information Modeling; Direccion de Proyectos; DAFO.*

Correspondencia: Manuel J. Hermoso Orzáez [mhorzaez@ujaen.es](mailto:mhorzaez@ujaen.es)

Acknowledgements/Agradecimientos: Universidad de Jaén, AEIPRO, IPMA

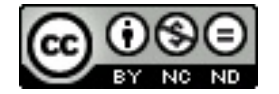

©2019 by the authors. Licensee AEIPRO, Spain. This article is licensed under a Creative Commons Attribution-NonCommercial-NoDerivatives 4.0 International License [\(https://creativecommons.org/licenses/by-nc-nd/4.0/\)](https://creativecommons.org/licenses/by-nc-nd/4.0/).

# **1. Introducción**

Building Information Modelling» (BIM) es una metodología de trabajo basada en la digitalización y en la colaboración entre agentes a lo largo de todo el ciclo de vida de una edificación o infraestructura. Requiere del conocimiento y formación en tecnologías asociadas a las nuevas herramientas de diseño y su objetivo es obtener una mayor eficiencia en la inversión en infraestructuras disminuyendo los riesgos e incertidumbres con un incremento en la calidad. Si bien la utilización de esta metodología persigue esencialmente un incremento de la eficacia en la inversión pública, adicionalmente son muchos los efectos beneficiosos que su incorporación es susceptible de generar. Entre ellos destaca la mejora de la gestión documental de los proyectos, del mantenimiento a largo plazo de las instalaciones y de la formación de los operarios y del resto de los agentes intervinientes en las diferentes fases de un proyecto. Estos son los elementos clave que han hecho que BIM esté cada vez más presente en todo el mundo y especialmente en los países de nuestro entorno europeo. (Charehzeh et al, 2017)

Desde la perspectiva de las partes interesadas públicas, BIM puede proporcionar importantes beneficios de eficiencia a las obras públicas, al valor público para el dinero y ser un motor para el crecimiento y la competitividad. [\(Tang, et](https://apps.webofknowledge.com/OneClickSearch.do?product=UA&search_mode=OneClickSearch&SID=F3jkSTtMuCJC8gqzGPg&field=AU&value=Tang,%20S&ut=29798367&pos=1&excludeEventConfig=ExcludeIfFromFullRecPage) al., 2019)

La Metodología BIM engloba el control, la dirección, el seguimiento y control del proyecto y la gestión de toda la información que se genera a lo largo del desarrollo del proyecto: desde las fases iniciales de planificación, pasando por de diseño conceptual y selección de alternativas, las adquisiciones a proveedores, el establecimiento de las fases más avanzadas que incluyen el diseño estructural e instalaciones. Sin olvidarnos, por supuesto, del seguimiento u control y la gestión de la construcción y del mantenimiento futuro de las instalaciones, 4D, 5D, 6D y 7D (Ver figura 1). Etapa, esta última, crucial en aspectos clave como la seguridad y la sostenibilidad de edificaciones e infraestructuras. (Mirzaei, et al., 2018).

La Metodología BIM permite reducir el costo de los proyectos de construcción financiados con fondos públicos por un lado y por otro en el marco de la Unión Europea permitirá a las empresas el presentarse a licitaciones para la obtención de contratos internacionales de construcción. (Mónica & María, 2018).

En este sentido, es manifiesto en el ámbito de los proyectos de Ingeniería y Arquitectura ya desde el año 2015, en España, el interés generado en el ámbito público y privado por la aplicación de esta nueva forma tecnológica de proyectar. Cuando se puso en marcha la Comisión BIM y se planteó la Hoja de Ruta con los hitos finales del "Uso obligatorio de BIM en licitaciones públicas de edificación para diciembre de 2018 ", primero, y posteriormente, "Uso obligatorio de BIM en licitaciones públicas de infraestructuras para diciembre de 2019", (Ley 9/2017, de 8 de noviembre, de Contratos del Sector Público, por la que se transponen al ordenamiento jurídico español las Directivas del Parlamento Europeo y del Consejo 2014/23/UE y 2014/24/UE, de 26 de febrero de 2014.

En julio de 2015, la «Comisión BIM», comenzó a trabajar con el objetivo de difundir la metodología y el uso de la misma y elaborar un plan de acción y documentación que permitiera un acercamiento paulatino y seguro al momento en que se exigiera el uso de BIM. Esta iniciativa ha propiciado la creación de la web (*http://www.esbim.es/,)* sitio donde se introduce información sobre jornadas, casos de éxito, encuestas y donde también se incluyen los documentos elaborados por los grupos de trabajo, una vez obtenida la conformidad de los miembros. (Real Decreto 1515/2018, de 28 de diciembre, por el que se crea la Comisión Interministerial para la incorporación de la metodología BIM en la contratación pública).

La Directiva 2014/24/UE del Parlamento Europeo y del Consejo, de 26 de febrero de 2014, sobre contratación pública y por la que se deroga la Directiva 2004/18/CE, la Unión Europea insta a sus Estados miembros a considerar el uso de la tecnología BIM para modernizar y mejorar los procesos de contratación pública, dando una mayor importancia a la inversión a realizar a lo largo de todo el ciclo de vida de una obra o activo. Este hito representó un gran paso adelante para la Unión Europea y sus Estados miembros.

En el año 2015 se crea el «EU BIM Task Group» que, representando los intereses de las administraciones públicas relacionados con BIM, desarrollaba orientaciones y políticas comunes que sirvieran a los adjudicadores públicos para la introducción en cada país de la metodología en la forma más adecuada. El objetivo del grupo es desarrollar un manual que contenga los principios comunes para que los procuradores públicos y los responsables de la formulación de políticas lo tengan en cuenta al presentar BIM a sus trabajos o estrategias públicas.

En España, la Ley 9/2017, de 8 de noviembre, de Contratos del Sector Público, por la que se transponen al ordenamiento jurídico español las Directivas del BOLETÍN OFICIAL DEL ESTADO Núm. 29 Sábado 2 de febrero de 2019 Sec. I. Pág. 9463 cve: BOE-A-2019-1368 Verificable en http://www.boe.es Parlamento Europeo y del Consejo 2014/23/UE y 2014/24/UE, de 26 de febrero de 2014, estableció que «los órganos de contratación podrán exigir el uso de herramientas electrónicas, tales como herramientas de modelado digital de la información de la construcción (BIM) o herramientas similares. En estos casos, ofrecerán medios de acceso alternativo según lo dispuesto en el apartado 7 de la presente Disposición adicional hasta el momento en que dichas herramientas estén generalmente disponibles para los operadores económicos».

El desarrollo legislativo aprobado con la Ley 9/2017, de 8 de noviembre, , las iniciativas llevadas a cabo desde el Ministerio de Fomento, y las recomendaciones de la Comisión Europea aconseja la creación de una Comisión Interministerial para que la implantación del BIM en la contratación pública permita una actuación eficaz y segura en la Administración General del Estado y las entidades integrantes de su sector público institucional que deban aplicar esta normativa.[\(Fan, et](https://apps.webofknowledge.com/OneClickSearch.do?product=UA&search_mode=OneClickSearch&SID=F3jkSTtMuCJC8gqzGPg&field=AU&value=Fan,%20SL&ut=4054487&pos=1&excludeEventConfig=ExcludeIfFromFullRecPage) al. 2019)

El interés público derivado de la implantación de la metodología BIM aplicada a la contratación pública se fundamente en la necesidad de tener una herramienta que permita un mejor control de los Proyectos, de la gestión el seguimiento y control de proyectos y en particular de los plazos y costes que se van produciendo, lo que repercutirá en un ahorro de los mismos, resultado que se obtiene al contemplar todo el ciclo de vida de los proyectos de construcción y va a suponer un aumento y mejora de la eficiencia y la eficacia de la gestión de los proyectos públicos de edificación u obra civil incluyendo las instalaciones intrínsecamente proyectadas y su posterior explotación y sostenibilidad y un mayor y más eficaz mantenimiento y mejor conservación. **(**[Lozano-Lozano](https://library.iated.org/authors/Alejandro_Lozano-Lozano) et al, 2018).

Para conseguir esta finalidad, de forma coordinada entre las distintas instituciones implicadas, se ha creado un órgano colegiado que establezca un plan de implantación de la metodología BIM y supervise su ejecución. La Comisión BIM. Esta comisión se crea con el carácter de órgano administrativo, y no un mero grupo de trabajo. Además, respecto al principio de seguridad jurídica, permite la implantación de la metodología BIM en la contratación pública enmarcada dentro de la estrategia comunitaria para incrementar la competitividad de la contratación pública. [\(Honic,](https://apps.webofknowledge.com/OneClickSearch.do?product=UA&search_mode=OneClickSearch&SID=F3jkSTtMuCJC8gqzGPg&field=AU&value=Honic,%20M&ut=25808966&pos=1&excludeEventConfig=ExcludeIfFromFullRecPage) et al. 2019)

Todo este impulso a la Metodología BIM y a la necesaria eficaz dirección y gestión de los proyectos de licitación pública, hace necesario el formar al técnico ingenieros y Arquitectos, proyectistas y directores de obra en esta nueva forma de proyectar y dirigir proyectos orientada hacia el BIM Management. Este es el auténtico objetivo e inspiración con la que se pone en marcha la 1ª Edición del primer Master en BIM y DGP que se ofrece como Master Propio en la universidad de Jaén durante el Curso 2018-2019.

Por otro lado desde la International Project Management Association (IPMA) y su filial española, Asociación de Ingeniería de Proyectos (AEIPRO), en el marco de la norma ISO 21500 de Dirección y Gestión de Proyectos, están fomentado y demandando cada vez más, profesionales de la Ingeniería de Proyectos, acreditados en los distintos niveles de formación y experiencia (A, B, C y D), capaces de proyectar, planificar, y gestionar proyectos y carteras de proyectos a un nivel altamente profesional y con acreditación Internacional en la Dirección de Proyectos.

Aprovechando ambas capacidades y las oportunidades que una especialización profesional en ambos campos podría suponer para los Directores de Proyectos. En el año 2018 desde el Área de Proyectos de la Universidad de Jaén, emprende la tarea de organizar el primer Master Propio BIM-DGP universitario, de estas características que se imparte en nuestro territorio nacional.

En esta comunicación se pretenden realizar análisis DAFO y balance de los resultados obtenidos, con esta innovadora experiencia metodológica.

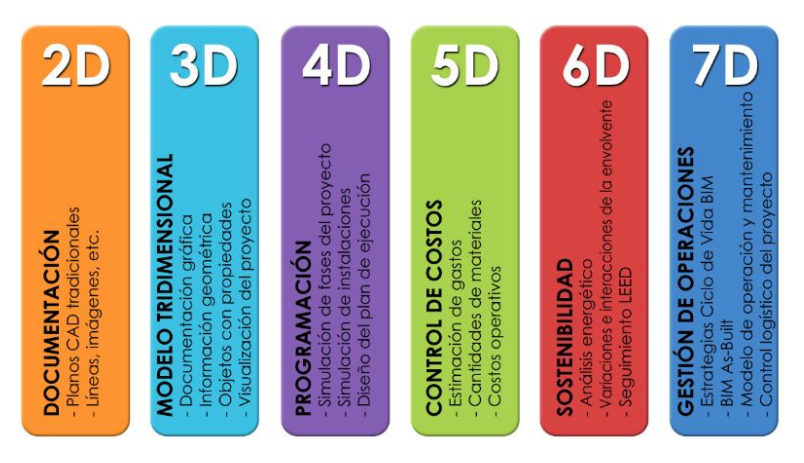

**Figura 1. Dimensiones del BIM Project Management**

# **2. Objetivos.**

.

El objetivo principal de esta comunicación es presentar una Propuesta de Máster que pueda servir como ejemplo o referente para otras iniciativas de formacion docente de Postgrado en BIM y Direccion y Gestión de Proyectos en otras Universidades o Institutos.

El 1ª Master BIM-DGP, desarrollado e impulsado por el Departamento de Ingeniería Gráfica Diseño y Proyectos de la Universidad de Jaén. Master cuya 1ª Edición se ha cerrado recientemente y permitirá a los alumnos no solo reciclarse, prepararse y formarse para poder proyectar y dirigir proyectos y carteras de proyectos, utilizando norma ISO 21500 y como tecnología la herramienta gráfica BIM, sino que además permitirá acreditarse, mediante examen del IPMA y salir con un Certificado de Nivel D para la Dirección y Gestión de Proyectos, una vez superado el examen de acreditación

Tras la realización del Master el alumno desarrolla las siguientes capacidades:

1.- Elaboración de proyectos de arquitectura e ingeniería con metodología BIM en entornos colaborativos 3D, 4D y 5D. (Kropp, et al, 2018). (Ver figura 1).

2.- Capacitación para la dirección y gestión de proyectos conforme a norma ISO 21500. (Nivel "D" IPMA)

3.- Familiarizarse con técnicas gráficas BIM aplicadas al diseño, análisis y modelado constructivo y de instalaciones (Edificación y O.C).

4.- Prepara al alumno para poder redactar proyectos de licitación pública en entornos BIM conforme a la ley 9/2017.

# **3. Metodología, Competencias y Modulación**

Esta 1º Edición del Master BIM-DGP fue concebido originariamente constituido como El máster de orientación profesional, se dividió en dos Cursos con diploma de postgrado DIPLOMA DE POSTGRADO EN REDACCION DE PROYECTOS BIM) (27,5 Créditos) (BIM) + DIPLOMA DE POSTGRADO EN LA DIRECCION Y GESTION DE PROYECTOS-CERTIFICADO NIVEL "D" IPMA) (23 créditos) (DGP) + Trabajo fin de Master (TFM (9,5 créditos). Pudiendo realizarse separadamente pero siendo necesario para la obtención del Título de MASTER EN PROYECTOS BIM Y DIRECCIÓN Y GESTION DE PROYECTOS (IPMA) Nivel "D" y haber realizado y superado los DOS CURSOS DE POSTGRADO más el trabajo fin de Master.

Dirigido a Profesionales de la Ingeniería y Arquitectura: Ingenieros, Arquitectos, Ingenieros Técnicos, Topógrafos, Geomáticos, titulados a nivel de Grado de Ingeniería. Las principales titulaciones desde las que los alumnos han accedido a la 1ª Edición del Master BIM-DGP se muestran en la Figura 2

Así como Alumnos de Grado o Master de Ingeniería o Arquitectura con inquietudes a nivel profesional en la Redacción y Planificación de Proyectos, Gestión, Dirección Seguimiento y Control en entornos BIM conforme a norma ISO 21500

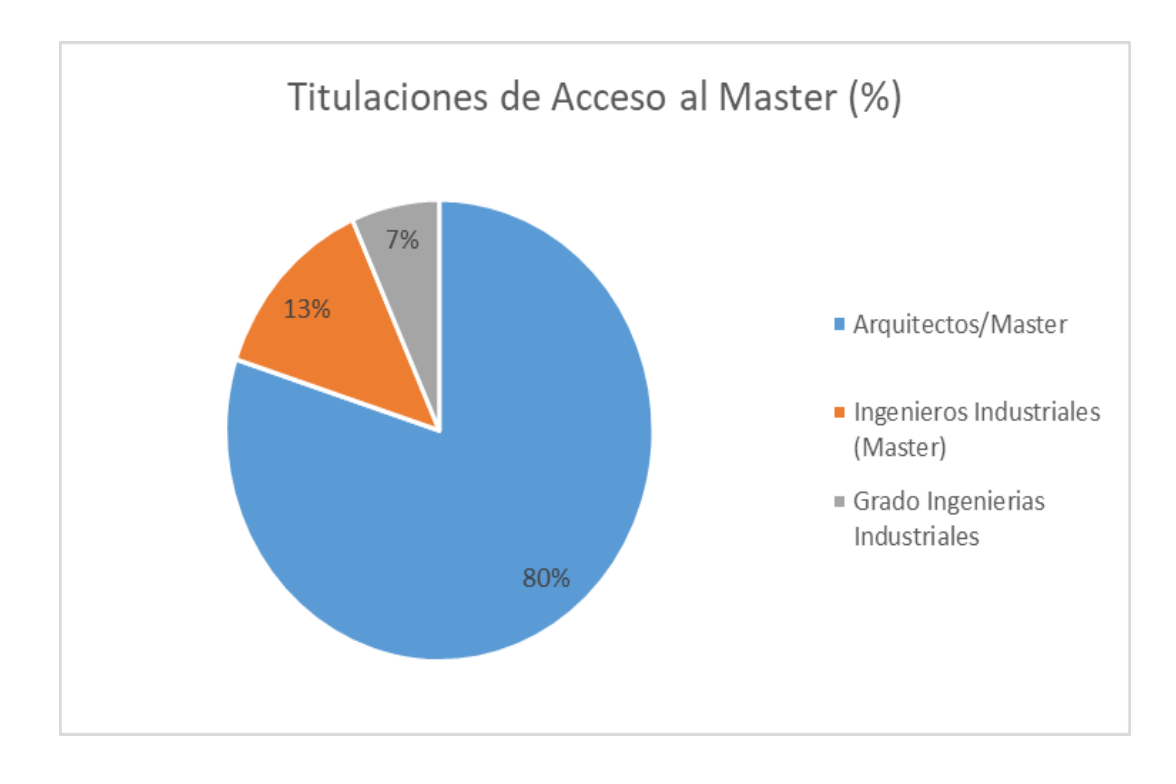

#### **Figura 2. Titulaciones de Acceso al Master BIM-DGP (%) en la 1º Edición del Master BIM-DGP**

# **3.1.Competencias del Título**

Reguladas en el Catálogo de Competencias Básicas, Generales y Transversales de los Títulos de la Universidad de Jaén, Aprobado por el Consejo de Gobierno en su Sesión 17, de 21 de julio de 2016.

# **3.1.1. Competencias Generales.**

- Conocer y utilizar las Tecnologías de la Información y la Comunicación aplicadas a **Ingeniería y Arquitectura de proyectos. (**Park et al.2018)
- Conocer y aplicar la normativa y regulación local, autonómica, nacional e internacional en el ámbito de **Ingeniería y Arquitectura**
- Comprender y ser capaz de aplicar las herramientas básicas de investigación en el ámbito de **Proyectos de Ingeniería y Arquitectura en entornos colaborativos BIM. (**[Zhou, &](https://apps.webofknowledge.com/OneClickSearch.do?product=UA&search_mode=OneClickSearch&SID=F3jkSTtMuCJC8gqzGPg&field=AU&value=Zhou,%20H&ut=28995549&pos=1&excludeEventConfig=ExcludeIfFromFullRecPage) [Azar, 2](https://apps.webofknowledge.com/OneClickSearch.do?product=UA&search_mode=OneClickSearch&SID=F3jkSTtMuCJC8gqzGPg&field=AU&value=Azar,%20ER&ut=29845802&pos=2&excludeEventConfig=ExcludeIfFromFullRecPage)019)
- Comprender, analizar y evaluar teorías, resultados y desarrollos en el idioma de referencia, además de en la lengua materna, en el ámbito de **la Dirección y Gestión de Proyectos. (**Jaime, 2015).

# **3.1.2. Competencias Específicas.**

- Conocimientos y capacidades para elabora proyectos en 3D, 4D y 5D aportando ingeniería gráfica al diseño y modelado básico, avanzado y experto de proyectos en entornos colaborativos BIM. [\(Zou,](https://apps.webofknowledge.com/OneClickSearch.do?product=UA&search_mode=OneClickSearch&SID=F3jkSTtMuCJC8gqzGPg&field=AU&value=Zou,%20PXW&ut=414809&pos=1&excludeEventConfig=ExcludeIfFromFullRecPage) 2019)
- Capacidad avanzada de visión espacial y conocimiento de las técnicas de ingeniería gráfica y visualización de proyectos en 3D mediante aplicación del diseño asistido por ordenador AUTODESK (REVIT, NAVISWORKS), en entornos colaborativos (BIM), para construcción de edificaciones en general e industriales. Incluyendo el modulado estructural, constructivo y de instalaciones, modulando proyectos en entornos colaborativos a asociados a programas específicos constructivos (CYPE o CYPEMEP), de instalaciones y eficiencia energética SkEPCHUP, OPEN-STUDIO, o<br>DIALUX. Incluvendo el tratamiento de datos topográficos. modelado v de Incluyendo el tratamiento de datos topográficos, modelado y de construcción de Obra Civil (CIVIL 3D). Recuperación y rehabilitación de Edificios. Permitiendo avanzar en el 4D, mediante entornos colaborativos con programas de planificación (PROJECT) (Figura 4) y simulación constructiva real. Avanzando hacia el 5D con programas de mediciones y presupuestos en entornos colaborativos Cos-IT (PRESTO) o ARQUIMEDES, mediante manejo de Bases de Datos de Precios reales (PREOC). [\(Deng,](https://apps.webofknowledge.com/OneClickSearch.do?product=UA&search_mode=OneClickSearch&SID=F3jkSTtMuCJC8gqzGPg&field=AU&value=Deng,%20YC&ut=7593529&pos=1&excludeEventConfig=ExcludeIfFromFullRecPage) et al. 2019)
- Capacidad para planificar, dirigir y gestionar proyectos utilizando las herramientas de gestión de proyectos bajo norma ISO 21500.
- Capacidad de gestión de la información, manejo y aplicación de las especificaciones técnicas para la elaboración redacción seguimiento y control de proyectos en entornos BIM.
- Capacidad para proyectar de forma completa e integral bajo BIM.
- Capacidad para poder Planificar, Dirirgir y Gestionar Proyectos desde su etapa inicial hasta el cierre de los mismos conforme a la norma ISO 21500
- Dotar al alumnos de herramientas de dirección y gestión, seguimiento y control para proyectos y Cartera de proyectos en cualquier ámbito
- Preparar al alumno a un nivel de Certificación acreditada para la Dirección y Gestión de Proyectos NIVEL D conforme al IPMA

En la Tabla 1 se refleja la planificación temporal por Módulos y Temas de la 1ª Edición del Máster BIM-DGP

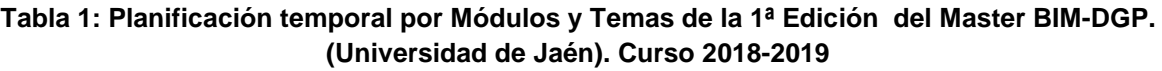

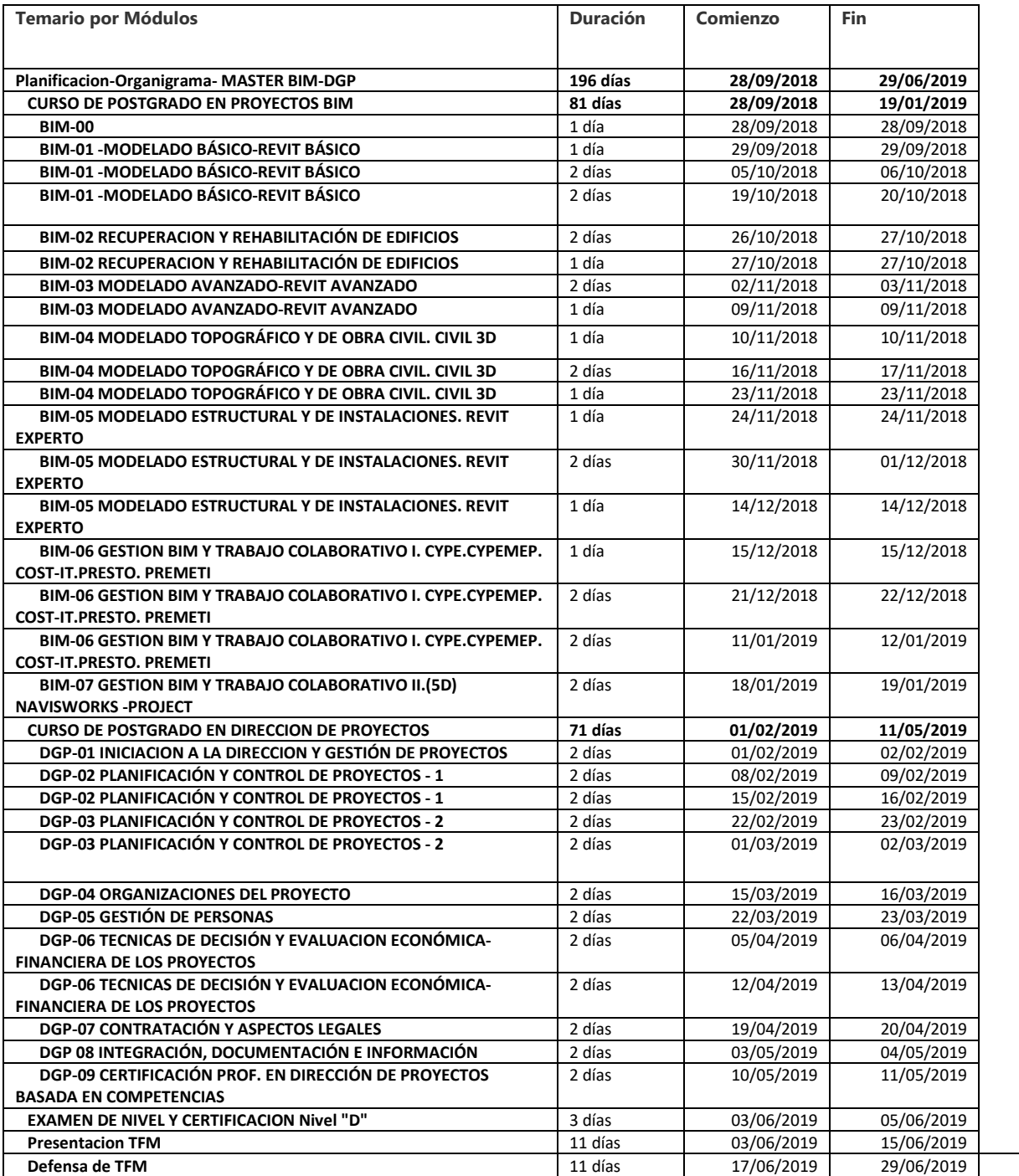

## **3.2.Recursos humanos y profesorado.**

Esta 1ª Edición del Master BIM-DGP ha contado con profesorado Doctor de la universidad de Jaén, profesorado Doctor de otras Universidades y profesionales de la Ingeniería y Arquitectura especialistas en BIM y DGP, superando el 50 % de profesores doctores. La distribución del profesorado ha sido la siguiente. Tabla 2,

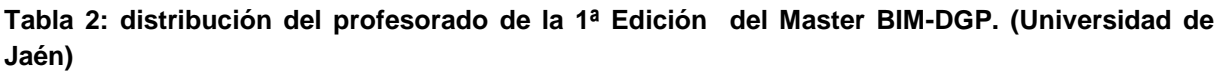

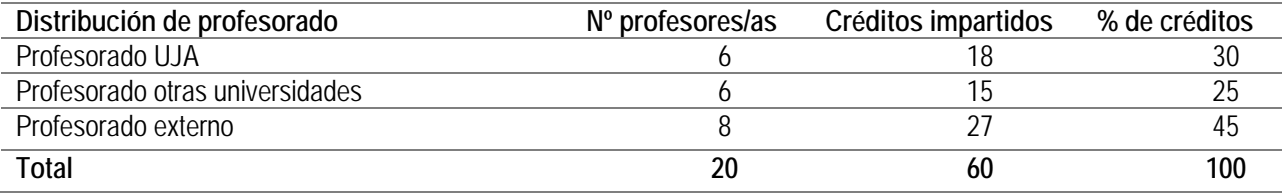

#### **3.1.Resultados esperados evaluables del aprendizaje del Título Master BIM-DGP.**

El alumno debe de ser capaz de Modelar de forma integral en 3D un Proyecto constructivo de edificación o industrial, incluyendo los distintos elementos y fases del mismo. Desde el planeamiento, levantamiento topográfico, manejo de bases de Datos, Movimiento de tierras, Cimentaciones, Estructuras, Cerramientos y Tratamiento de Fachadas, Cubiertas, Particiones, Instalaciones, (Agua,Saneamiento, Electricidad, Contraincendios, Climatización, etc…)

El alumno debe ser capaz de modelar desde un nivel básico, pasando por un nivel intermedio, hasta un nivel de avanzado o Experto en BIM

El alumno debe ser capaz de Planificar, Gestionar y Controlar Proyectos de forma integral desde la fase de iniciación, Planificación, Seguimiento y Control y Cierre. Gestionando Recursos, materiales y personales. Controlando y gestionando aspectos económicos y contractuales del Proyecto. Realizando una gestión integral del Proyecto en todos sus ámbitos.

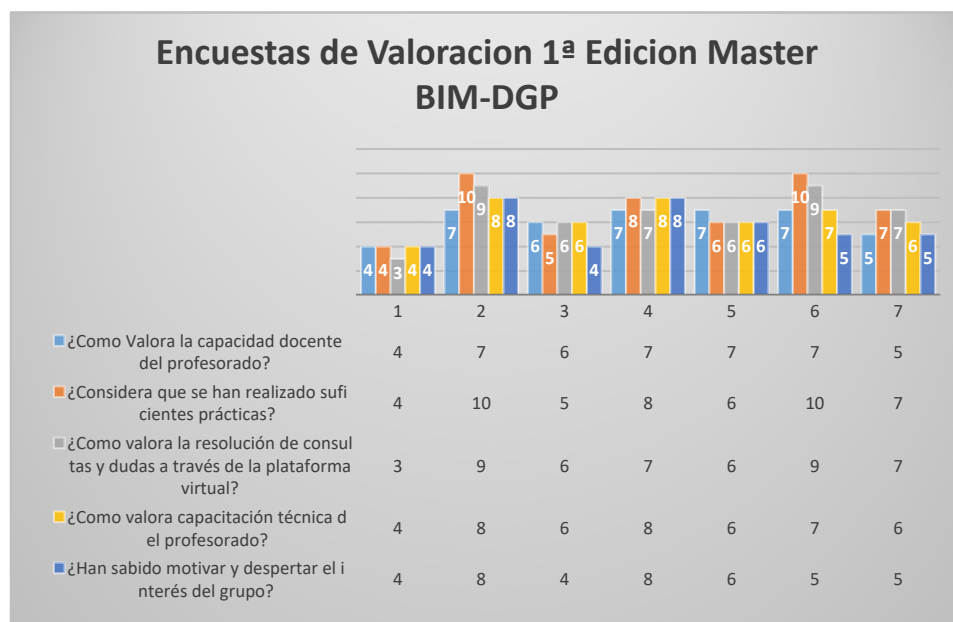

### **Figura 6: Resultados de las Encuestas de Valoración de la 1ª Edición del Master BIM-DGP (UJAEN)**

### **4. Discusión de los Resultados. Encuestas de satisfacción y Análisis DAFO**

Los resultados de esta primera Edición del Master BIM-DGP arrojan unos resultados muy positivos en cuanto a resultados y objetivos alcanzados por alumno, así como de la valoración tanto de los temas y módulos propuestos, objetivos y profesorado participante en el mismo por parte de los alumnos matriculados. Ver figura 6 y tabla 6.

El Análisis DAFO se ha realizado mediante la evaluación y análisis de las lecciones aprendidas, por parte de los profesores autores de la comunicación. Utilizando como material, los resultados de la encuesta realizada a los alumnos a través de la Plataforma habilitada y tomando el pulso directamente a los alumnos durante las sesiones de formación y entrevistas personales realizadas a cada uno de ellos, durante el proceso de tutorización y seguimiento por alumno asignado

El alumno demostró estar preparado para desenvolverse en la redacción completa de Proyectos en entorno BIM

El alumno demostró ser capaz de Dirigir, Planificar y Gestionar Proyectos completos. Además de estar preparado para poder obtener previo examen el Nivel "D" Certificación Dirección y Gestión de Proyectos. IPMA.

#### **Tabla 6: Indicadores del grado de satisfacción del alumnado participante 1º Edicion del Master BIM-DGP Universidad de Jaén**

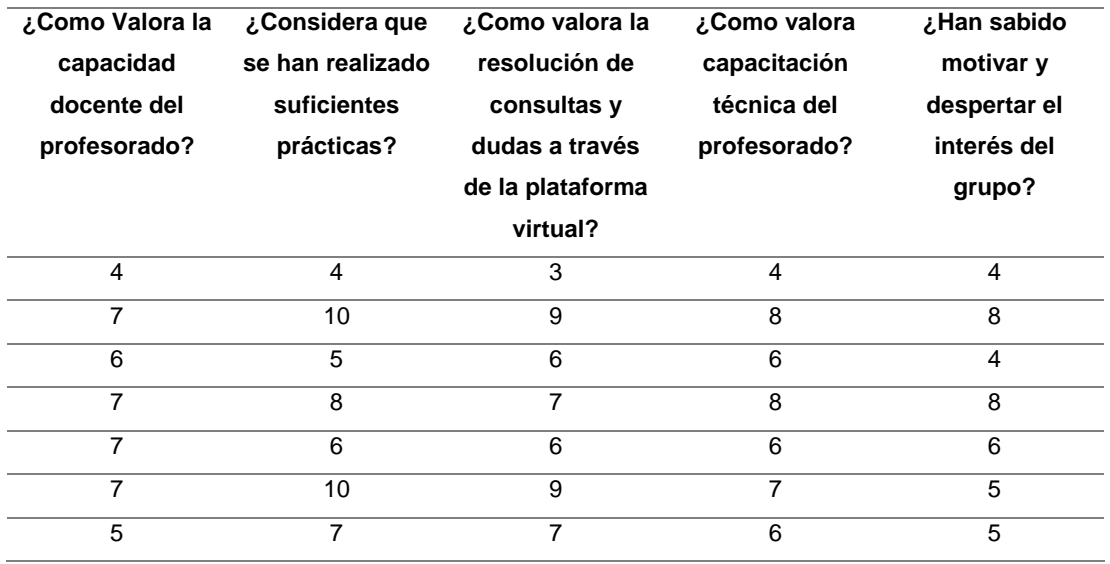

A continuación r se muestran los resultados del análisis DAFO para detectar los puntos fuertes y débiles, así como las amenazas, para así poder detectar oportunidades de mejora para futuras Ediciones del Master BIM-DGP.

#### **Figura 6. Análisis DAFO DE LA 1º Edición del Master BIM-DGP**

l

# DEBILIDADES FORTALEZAS

Falta de Recursos económicos iniciales para realizar una campaña de promoción del Master.

Dificultad para encontrar profesores generalistas y especialistas en cada una de las partes BIM.

Orientación en esta primera edición muy arquitectónica hacia manejo de REVIT y programas BIM compatibles con IFC.

Necesidad de contar con un plantel de profesores muy amplio, lo que hace necesario un gran esfuerzo de Coordinación para dar continuidad docente y trayectoria de avance a los distintos módulos del Master.

Necesidad de profesorado latamente cualificado con los sobrecostes de desplazamiento

í

l

Fuerte inversión necesaria para la adquisisción de Software específico para la parte BIM.

Cambio tecnológico y aparición constante de versiones mejoradas de Software específico orientado a especialidades de la ingeniería (Bentley - Infrastructure and Engineering Software and Solutions o Allplan - CAD Software BIM o ARCHICAD software

Problemas en los programas de interfaz de comunicaciones entre programas BIM. Por ejemplo IFC deja atrás información en los trasvases entre CYPE y REVIT.

Excesivo manejo de programas por parte del Alumnado con problemas de asimilación de los mismos

Alumnos muy profesionales con sólida formación técnica y profesionales altamente cualificados.

Permite una formación muy fluida y dinámina con fuerte "feedback" entre profesores-alumnos y alumnos-alumnos.

Contar con el respaldo de la universidad para la Adquisición de softwares en forma de versiones académicas a precios muy competitivos. 1º Master BIM-DGP organizado en territorio CRUE

Altísimo interés de las empresas proveedoras de software por participar y dar acceso a los alumnos desde casa para que puedan con versiones académicas trabajar desde la casa o estudios.

Carácter semipresencial del Master permite facilidades al alumno para su compatibilidad .

# AMENAZAS OPORTUNIDADES

La modalidad semipresencial permite que el Master pueda ser compatible con la actividad profesional de los técnicos (Arquitectos/Ingenieros) y alumnos en prácticas o con Contratos de Formación

Fuerte Demanda en el Mercado de profesionales especializados en BIM y DGP.

Precios de Master muy competitivo y localización geográfica estratégica desde el punto de vista logístico y de comunicaciones desde provincias limítrofes.

Ampliar el Master a ramas más específicas de la Ingeniería o Arquitectura con software BIM más específicos y orientados.

Buscar nuevos alumnos en universidades españolas y fuera de España (mercado Iberoamericano) convirtiéndolo en "on –line" en el futuro

# **5. Conclusiones**

Esta 1ª Edición del Master BIM-DGP impulsada desde el Departamento de Ingeniería Gráfica Diseño y Proyectos de la Universidad de Jaén, arroja unos resultados tanto de participación, como de consecución de los objetivos y resultados de calificación, altamente positivos. Lo que nos impulsa a tratar de repetir con el lanzamiento de una segunda Edición.

El master ha sido recibido de forma muy satisfactoria por los profesionales, empresas, entidades y colegios profesionales de la provincia de Jaén. A tenor de la tutorización personalizada realizada a los alumnos, así como a las reuniones mantenidas personalizada realizada a los alumnos, recientemente en la Escuela Politécnica Superior de Ingenieros de Jaén, con los Decanos de los Colegios Profesionales de Arquitectos, Arquitectos Técnicos, Ingenieros, e Ingenieros Técnicos de la Provincia de Jaén, en sus distintas ramas (Industrial, Topografía, CCP, etc), y a través de cuyas instituciones se procedió en su día a realizar las campañas de lanzamiento y captación de alumnos y profesionales. Así mismo hemos recibido correos, visitas y cartas de felicitación de profesionales, técnicos municipales y empresarios de la Asociación de Promotores y Constructores de la Provincia de Jaén agradeciendo la iniciativa y felicitándonos por los resultados. Todo ello demuestra el interés despertado entre profesionales, alumnos y técnicos. Planteándonos como objetivo tratar de acaparar más profesionales en las provincias limítrofes en futuras ediciones

Además con el éxito de esta primera edición se ha demostrado la sinergia existente entre el interés despertado por la nueva forma de modelar y proyectar en BIM y la necesidad por parte del alumno y profesional de complementar esta formación con capacidades y competencias en el campo de la Dirección y Gestión de Proyectos, que conduzcan al alumno a complementar su formación académica con dos Títulos de Expertos en BIM y DGP conducentes a la obtención del Master Propio, además de acreditar al alumno y profesional con un nivel profesional (Nivel "D") certificado por la INTERNATIONAL PROJECT MANAGEMENT ASSOCIATION (IPMA), que añade un valor excepcional y único a la formación académica recibida por el alumno en este Master, posicionándolo de forma altamente competitiva ante los nuevos tiempos que se avecinan en el campo de del diseño los proyectos y la Dirección Gestión y Control eficiente de los mismos

# **6. Bibliografía**

- Charehzehi, A., Chai, C., Yusof, A.M., Chong, H.Y., & Loo, S.C.). (2017). Building information modeling in construction conflict management. *International journal of engineering business management,* vol. 9.
- [Deng, YC](https://apps.webofknowledge.com/OneClickSearch.do?product=UA&search_mode=OneClickSearch&SID=F3jkSTtMuCJC8gqzGPg&field=AU&value=Deng,%20YC&ut=7593529&pos=1&excludeEventConfig=ExcludeIfFromFullRecPage) ; [Gan, VJL;](https://apps.webofknowledge.com/OneClickSearch.do?product=UA&search_mode=OneClickSearch&SID=F3jkSTtMuCJC8gqzGPg&field=AU&value=Gan,%20VJL&ut=5012354&pos=2&excludeEventConfig=ExcludeIfFromFullRecPage) [Das, M](https://apps.webofknowledge.com/OneClickSearch.do?product=UA&search_mode=OneClickSearch&SID=F3jkSTtMuCJC8gqzGPg&field=AU&value=Das,%20M&ut=542256&pos=3&excludeEventConfig=ExcludeIfFromFullRecPage) ; [Cheng, JCP](https://apps.webofknowledge.com/OneClickSearch.do?product=UA&search_mode=OneClickSearch&SID=F3jkSTtMuCJC8gqzGPg&field=AU&value=Cheng,%20JCP&ut=31328&pos=4&excludeEventConfig=ExcludeIfFromFullRecPage) ] ; [Anumba, C](https://apps.webofknowledge.com/OneClickSearch.do?product=UA&search_mode=OneClickSearch&SID=F3jkSTtMuCJC8gqzGPg&field=AU&value=Anumba,%20C&ut=135867&pos=5&excludeEventConfig=ExcludeIfFromFullRecPage) (2019) Integrating 4D BIM and GIS for Construction Supply Chain Management. *Journal of construction engineering and management* Volumen: 145. Número: 4. Número de artículo: 04019016. DOI: 10.1061/(ASCE)CO.1943-7862.0001633
- España. 2 de Febrero de 2019 se ha publicado el Boletín Oficial del Estado definitivamente el Real Decreto 1515/2018, de 28 de diciembre, por el que se crea la Comisión Interministerial para la incorporación de la metodología BIM en la contratación pública.
- España.Ley 9/2017, de 8 de noviembre, de Contratos del Sector Público, por la que se transponen al ordenamiento jurídico español las Directivas del BOLETÍN OFICIAL DEL ESTADO Núm. 29 Sábado 2 de febrero de 2019 Sec. I. Pág. 9463 cve: BOE-A-2019-1368 Verificable en http://www.boe.es Parlamento Europeo y del Consejo 2014/23/UE y 2014/24/UE, de 26 de febrero de 2014
- EU BIM Task Group. (2018). Manual para la introducción de la metodología BIM por parte del sector público europeo. Actuación estratégica en favor de la productividad del

sector de la construcción: impulsar la creación de valor, la innovación y el crecimiento. [http://www.eubim.eu/.](http://www.eubim.eu/)

- [Fan, SL](https://apps.webofknowledge.com/OneClickSearch.do?product=UA&search_mode=OneClickSearch&SID=F3jkSTtMuCJC8gqzGPg&field=AU&value=Fan,%20SL&ut=4054487&pos=1&excludeEventConfig=ExcludeIfFromFullRecPage) ; [Chong, HY](https://apps.webofknowledge.com/OneClickSearch.do?product=UA&search_mode=OneClickSearch&SID=F3jkSTtMuCJC8gqzGPg&field=AU&value=Chong,%20HY&ut=687545&pos=2&excludeEventConfig=ExcludeIfFromFullRecPage) ; [Liao, PC](https://apps.webofknowledge.com/OneClickSearch.do?product=UA&search_mode=OneClickSearch&SID=F3jkSTtMuCJC8gqzGPg&field=AU&value=Liao,%20PC&ut=1212585&pos=3&excludeEventConfig=ExcludeIfFromFullRecPage) ; [Lee, CY](https://apps.webofknowledge.com/OneClickSearch.do?product=UA&search_mode=OneClickSearch&SID=F3jkSTtMuCJC8gqzGPg&field=AU&value=Lee,%20CY&ut=6951352&pos=4&excludeEventConfig=ExcludeIfFromFullRecPage) .(2019) Latent Provisions for Building Information Modeling (BIM) Contracts: A Social Network Analysis Approach. *KSCE Journal of civil engineering*. Volumen: 23. Número: 4. Páginas: 1427-1435. DOI: 10.1007/s12205-019- 0064-8
- [Honic, M,](https://apps.webofknowledge.com/OneClickSearch.do?product=UA&search_mode=OneClickSearch&SID=F3jkSTtMuCJC8gqzGPg&field=AU&value=Honic,%20M&ut=25808966&pos=1&excludeEventConfig=ExcludeIfFromFullRecPage) [Kovacic, I](https://apps.webofknowledge.com/OneClickSearch.do?product=UA&search_mode=OneClickSearch&SID=F3jkSTtMuCJC8gqzGPg&field=AU&value=Kovacic,%20I&ut=2733578&pos=2&excludeEventConfig=ExcludeIfFromFullRecPage), Sibenik, G; [Rechberger, H.](https://apps.webofknowledge.com/OneClickSearch.do?product=UA&search_mode=OneClickSearch&SID=F3jkSTtMuCJC8gqzGPg&field=AU&value=Rechberger,%20H&ut=405689&pos=4&excludeEventConfig=ExcludeIfFromFullRecPage) (2019) Data- and stakeholder management framework for the implementation of BIM-based Material Passports.<br>
Journal of building engineering. Volumen: 23. Páginas: 341-350 *Journal of building engineering*. Volumen: 23. Páginas: 341-350 DOI: 10.1016/j.jobe.2019.01.017
- Jaime, G. (2015). Navisworks Cap20 TimeLiner Enlazando elementos en Tareas,. *Tutorial BIM Manager*. <https://www.youtube.com/watch?v=mpXORuOfMyI>
- Kropp, C., Koch, C., & Konig, M. (2018). Interior construction state recognition with 4D-BIM registered image sequences. *Automation in construction*, vol 86, pp.11-32.
- [Lozano-Lozano](https://library.iated.org/authors/Alejandro_Lozano-Lozano) A. , [Hermoso-Orzáez](https://library.iated.org/authors/Manuel+Jes%C3%BAs_Hermoso-Orz%C3%A1ez) M.J. , [Gago-Calderón](https://library.iated.org/authors/Alfonso_Gago-Calder%C3%B3n) A , [De la Morena-De la Fuente](https://library.iated.org/authors/Eduardo_De+la+Morena-De+la+Fuente) E, [Lozano-Miralles](https://library.iated.org/authors/Jos%C3%A9+Adolfo_Lozano-Miralles) J.A. (2018). Establishment of a didactic methodology for the construction of a model bim 4d and 5d developed from a modeled industrial building in 3d. cost analysis and simulated execution planning. 11th annual International Conference of Education, Research and Innovation ICERI2018 Proceedings 7069- 7078 ISBN: 978-84-09-05948-5 ISSN: 2340-1095 DOI: [10.21125/iceri.2018.2699](http://dx.doi.org/10.21125/iceri.2018.2699)
- Mónica, L.A, & María M.R. (2018). Building information modeling and safety management: A systematic review. *Safety science*. Vol.101, pp.11-18.
- Mirzaei, A., Nasirzadeh, F., Jalal, MP., & Zamani, Y.(2018). 4D-BIM Dynamic Time-Space Conflict Detection and Quantification System for Building Construction Projects. *Journal of construction engineering and management*, vol. 144.
- .2019. Autodesk-Asidesk "Manual Autodesk Naviswork".https://www.autodesk.com/products/navisworks/overview.
- Norma ISO 21500:2012. Guidance on Project Management Elaborada en el seno del comité ISO/PC 236 "Project Management"
- Park, J., Cai, HB., & Perissin, D.(2018). Bringing Information to the Field: Automated Photo Registration and 4D BIM . *Journal of computing in civil engineering*, vol. 32.
- PRESTO. 2018. RIB-Spain. "Manual de Presto".<https://www.rib-software.es/>
- REVIT.2019.Autodesk-Asidesk."Manual Autodesk Revit". [https://www.asidek.es/arquitectura](https://www.asidek.es/arquitectura-e-ingenieria/autodesk-revit/)[e-ingenieria/autodesk-revit/.](https://www.asidek.es/arquitectura-e-ingenieria/autodesk-revit/)
- [Tang, S](https://apps.webofknowledge.com/OneClickSearch.do?product=UA&search_mode=OneClickSearch&SID=F3jkSTtMuCJC8gqzGPg&field=AU&value=Tang,%20S&ut=29798367&pos=1&excludeEventConfig=ExcludeIfFromFullRecPage) ; [Shelden, DR](https://apps.webofknowledge.com/OneClickSearch.do?product=UA&search_mode=OneClickSearch&SID=F3jkSTtMuCJC8gqzGPg&field=AU&value=Shelden,%20DR&ut=4142415&pos=2&excludeEventConfig=ExcludeIfFromFullRecPage) ; [Eastman, CM](https://apps.webofknowledge.com/OneClickSearch.do?product=UA&search_mode=OneClickSearch&SID=F3jkSTtMuCJC8gqzGPg&field=AU&value=Eastman,%20CM&ut=289224&pos=3&excludeEventConfig=ExcludeIfFromFullRecPage) ; [Pishdad-Bozorgi, P](https://apps.webofknowledge.com/OneClickSearch.do?product=UA&search_mode=OneClickSearch&SID=F3jkSTtMuCJC8gqzGPg&field=AU&value=Pishdad-Bozorgi,%20P&ut=3996445&pos=4&excludeEventConfig=ExcludeIfFromFullRecPage) ; [Gao, XH](https://apps.webofknowledge.com/OneClickSearch.do?product=UA&search_mode=OneClickSearch&SID=F3jkSTtMuCJC8gqzGPg&field=AU&value=Gao,%20XH&ut=98844&pos=5&excludeEventConfig=ExcludeIfFromFullRecPage) (2019) .A review of building information modeling (BIM) and the internet of things (IoT) devices integration: Present status and future trends. *AUTOMATION IN CONSTRUCTION* Volumen: 101. Páginas: 127-139. DOI: 10.1016/j.autcon.2019.01.020
- Unión Europea Directiva 2014/24/UE del Parlamento Europeo y del Consejo, de 26 de febrero de 2014, sobre contratación pública y por la que se deroga la Directiva 2004/18/CE,
- [Zou, PXW,](https://apps.webofknowledge.com/OneClickSearch.do?product=UA&search_mode=OneClickSearch&SID=F3jkSTtMuCJC8gqzGPg&field=AU&value=Zou,%20PXW&ut=414809&pos=1&excludeEventConfig=ExcludeIfFromFullRecPage) [Xu, XX,](https://apps.webofknowledge.com/OneClickSearch.do?product=UA&search_mode=OneClickSearch&SID=F3jkSTtMuCJC8gqzGPg&field=AU&value=Xu,%20XX&ut=2817029&pos=2&excludeEventConfig=ExcludeIfFromFullRecPage) [Jin, RY,](https://apps.webofknowledge.com/OneClickSearch.do?product=UA&search_mode=OneClickSearch&SID=F3jkSTtMuCJC8gqzGPg&field=AU&value=Jin,%20RY&ut=2244660&pos=3&excludeEventConfig=ExcludeIfFromFullRecPage) [Painting, N,](https://apps.webofknowledge.com/OneClickSearch.do?product=UA&search_mode=OneClickSearch&SID=F3jkSTtMuCJC8gqzGPg&field=AU&value=Painting,%20N&ut=12990235&pos=4&excludeEventConfig=ExcludeIfFromFullRecPage) [Li, B](https://apps.webofknowledge.com/OneClickSearch.do?product=UA&search_mode=OneClickSearch&SID=F3jkSTtMuCJC8gqzGPg&field=AU&value=Li,%20B&ut=492972&pos=5&excludeEventConfig=ExcludeIfFromFullRecPage) (2019) AEC Students' Perceptions of BIM Practice at Swinburne University of Technology *Journal of professional issues in engineering education and practice* Volumen: 145. Número: 3. Número de artículo: 05019002. DOI: 10.1061/(ASCE)EI.1943-5541.0000410.
- [Zhou, H](https://apps.webofknowledge.com/OneClickSearch.do?product=UA&search_mode=OneClickSearch&SID=F3jkSTtMuCJC8gqzGPg&field=AU&value=Zhou,%20H&ut=28995549&pos=1&excludeEventConfig=ExcludeIfFromFullRecPage) ; [Azar, ER](https://apps.webofknowledge.com/OneClickSearch.do?product=UA&search_mode=OneClickSearch&SID=F3jkSTtMuCJC8gqzGPg&field=AU&value=Azar,%20ER&ut=29845802&pos=2&excludeEventConfig=ExcludeIfFromFullRecPage) (2019) BIM-based energy consumption assessment of the on-site construction of building structural systems. *Built environment project and asset management*. Volumen: 9. Número: 1. Páginas: 2-14. DOI: 10.1108/BEPAM-01-2018-000